## How patients can send an attachment through MyChart:

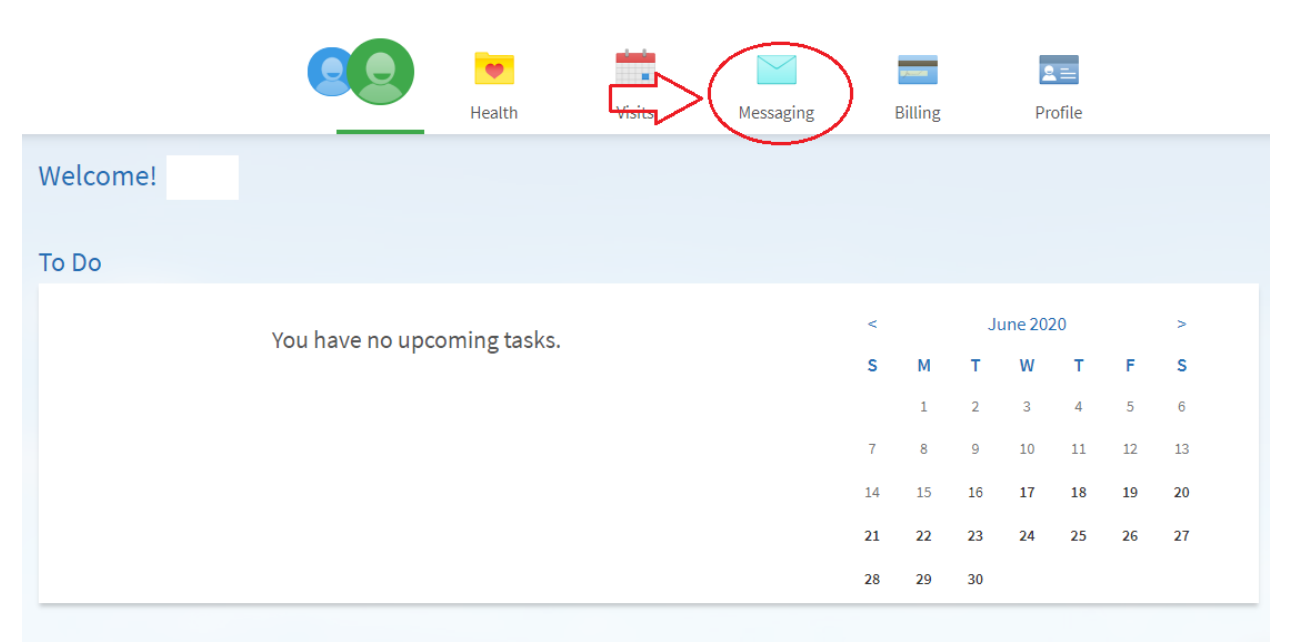

## What's New in MyChart

You may have noticed our site looks a little different since the last time you logged in. We encourage you to explore the functions available to you and review the functionality available to you. If you have any questions, please contact your Pediatrician's office.

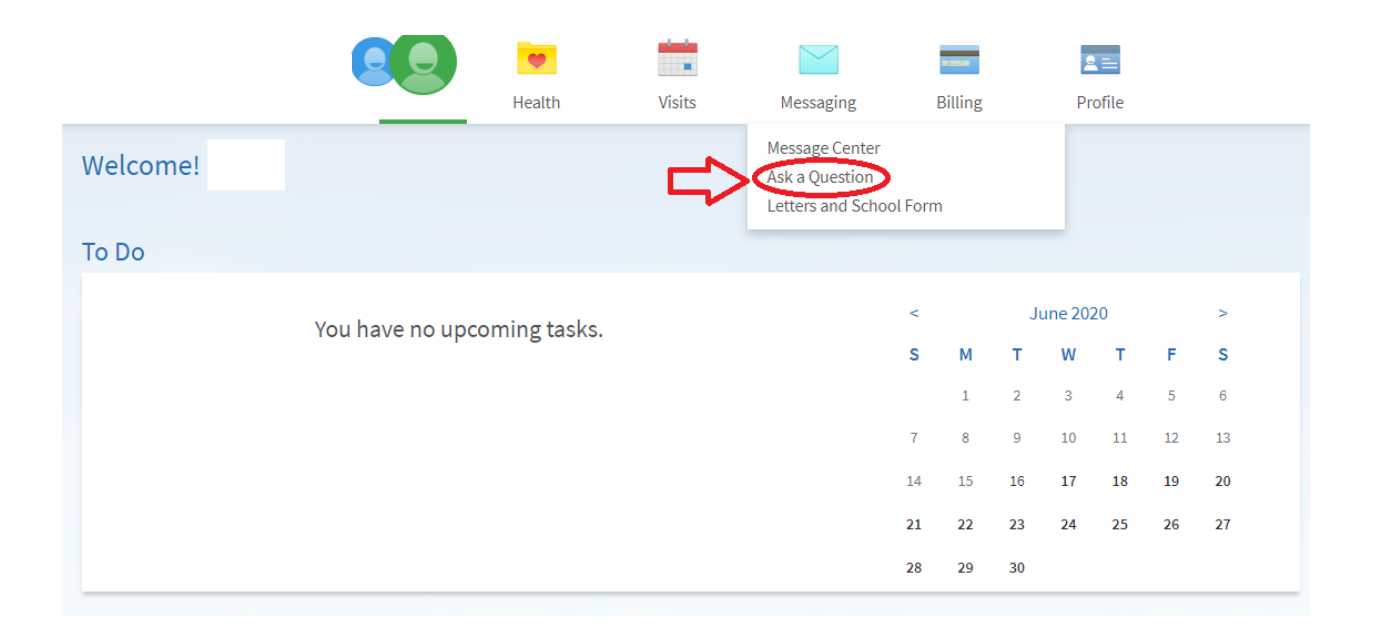

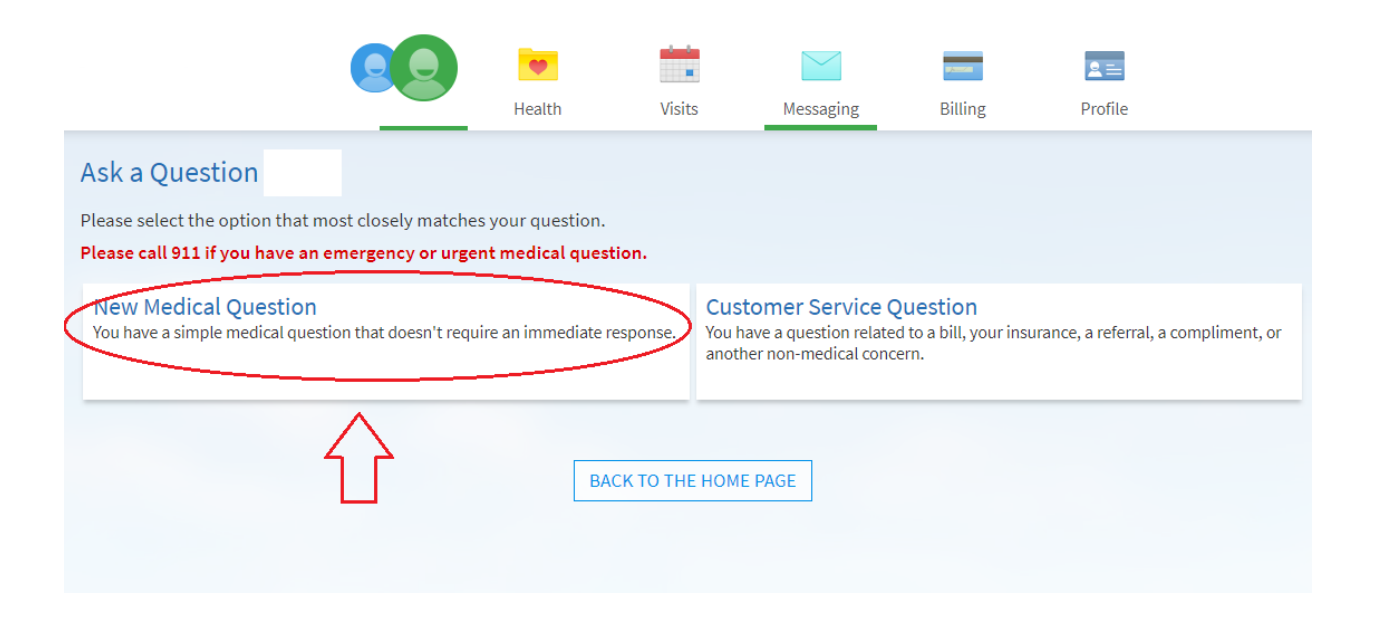

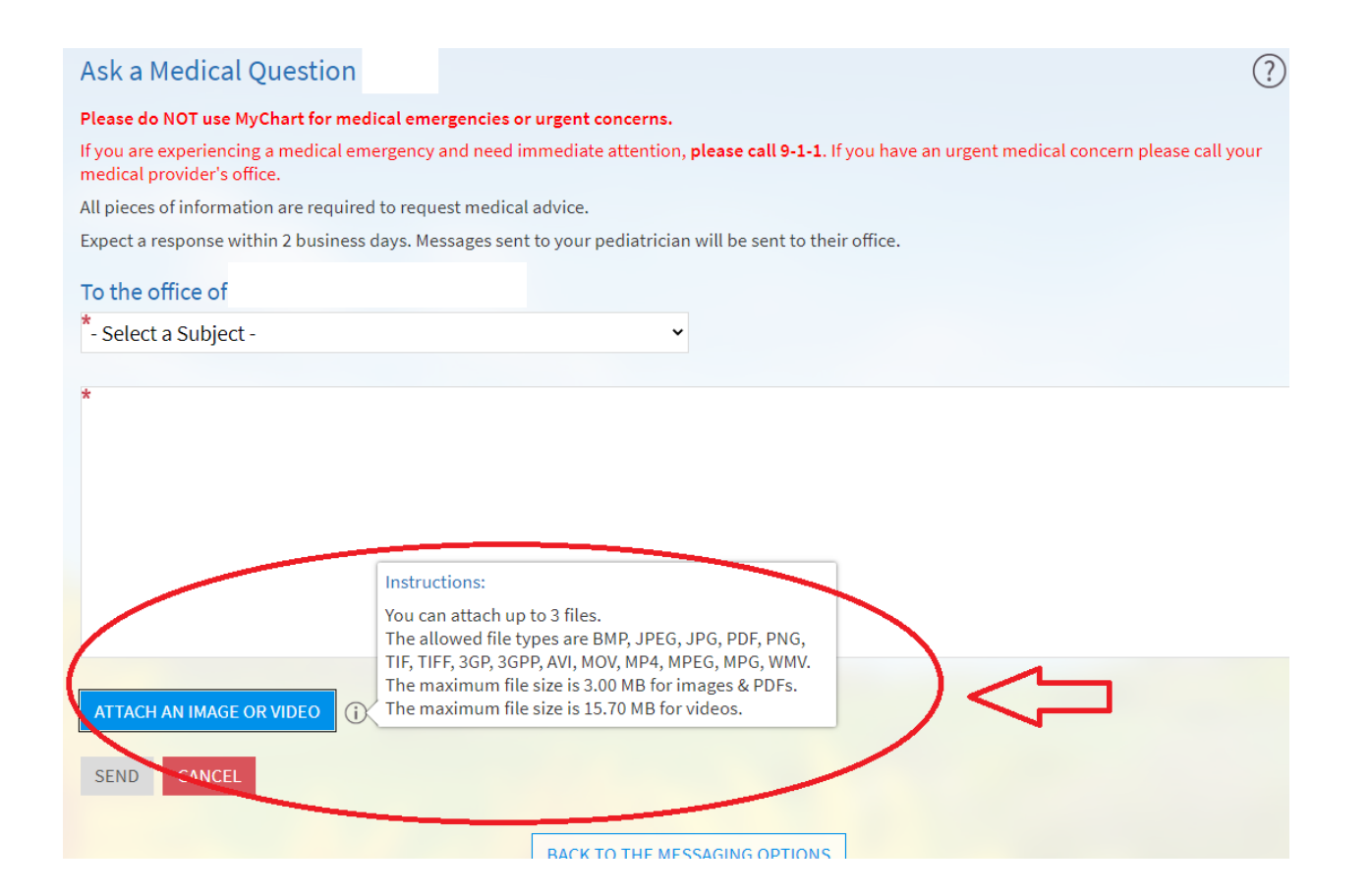